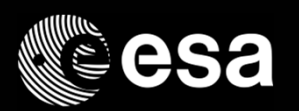

# AUTOCODING WORKING GROUP Automatic Code Generation for AOCS Flight SW

DAVIDE ODDENINO 16/10/2018

Special thanks for their valuable contribution to: Carlo Valentini (trainee at ESA) and to the Woking Group ESA members

 $\blacksquare$ 

**- - - 1 - 1 - \*** 

ESA UNCLASSIFIED - For Official Use

 $=$   $=$ 

П

-

Ш

#### Outline of the presentation

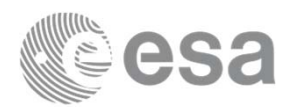

- •Background – WG objectives
- $\bullet$ Presentation of ESA Handbook
- •Autocoding Process Definition – Proof of equivalence
- •Extended WG terms of reference
- Planning
- $\bullet$ **Conclusions**

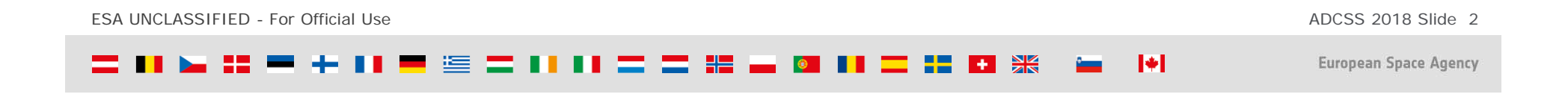

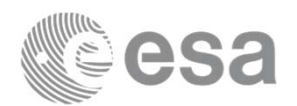

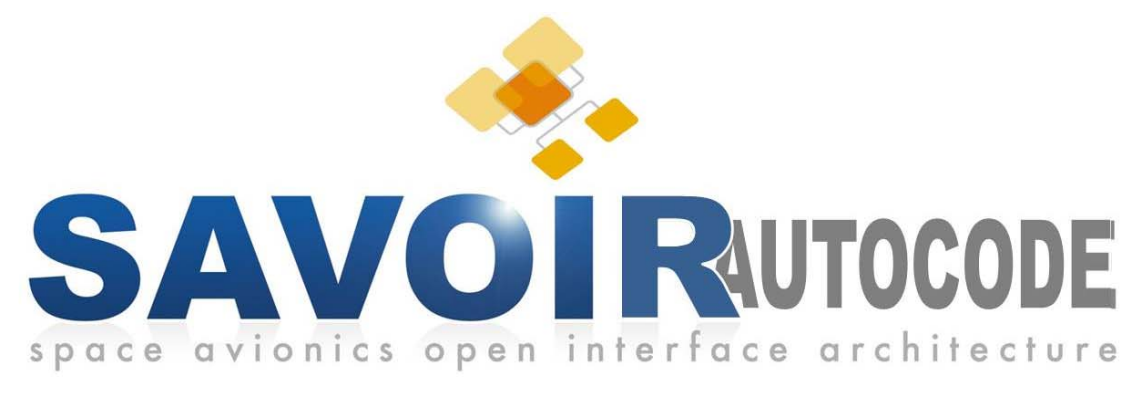

# **WG Objectives**

#### $\blacktriangleright$  **Modelling Guidelines** List of modelling guidelines have been implemented in the draft HB. They Generation of AOCS/ GNC Flight

#### $\blacktriangleright$ Process mapping vs stows Handbook

The full process will be mapped onto the SW development process and AOCS development process as defined in the standards.

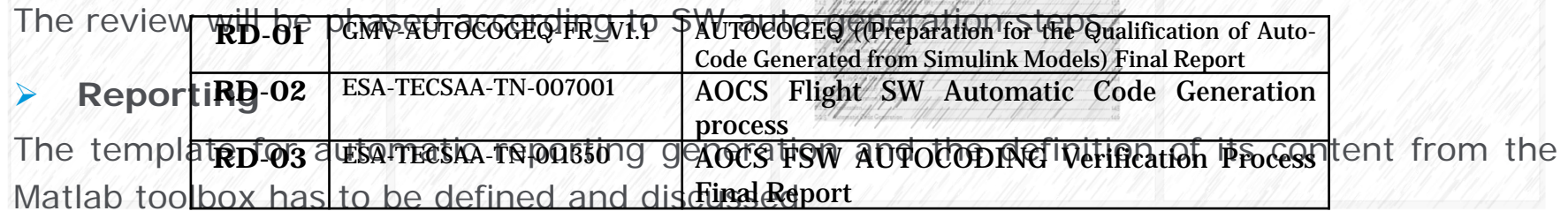

ESA UNCLASSIFIED - For Official Use

ADCSS 2018 Slide 3

м

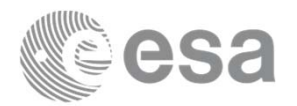

- 1. INTRODUCTION
- 2. APPLICABLE AND REFERENCE DOCUMENTS
- 3. TERMS, DEFINITION AND ABBREVIATED TERMS
- 4. INTRODUCTION to AOCS FSW development PROCESS
	- a. The classical process: Manual Coding
	- b. Introduction to Autocoding
	- c. Comparison and key differences
- 5. MODELLING GUIDELINES FOR CODE GENERATION
	- a. Modelling guidelines
		- •General modelling guidelines
		- •Modelling with Matlab
		- •Modelling with Simulink
		- •Modelling with Stateflow
	- b. Code generation guidelines
		- •Coder configuration settings
		- •Generated Code structure
		- •Reuse of legacy code
- 6. VERIFICATION & VALIDATION
	- a. Automatic model and code verification tools
- 7. Traceability to ECSS-E-40C, ecss-q-80 FOR AUTOCODING
	- a. Traceability to ECSS-E-40C
	- b. Traceability to ECSS-Q-80C
- 8. GENERATION OF REPORTING
	- a. Design reports
	- b. Test plans
	- c. Test reports
	- d. Verification control documents
- 9. CONCLUSIONS
- 10. ANNEX A: EXAMPLES
	- a. Project Examples
	- b. Matlab examples
- 11. ANNEX B: SIMULINK BLOCKS ALLOWED FOR CODE GENERATION

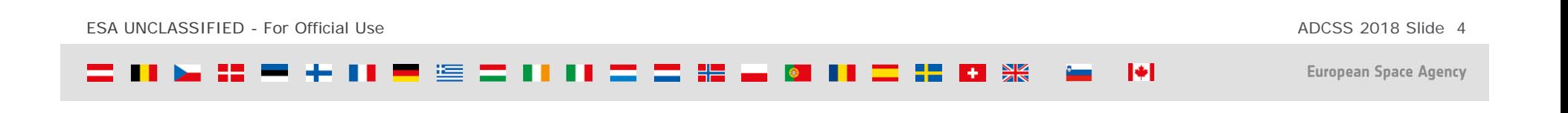

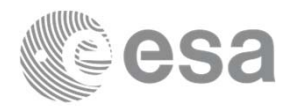

#### 1. INTRODUCTION

2. APPLICABLE AND REFERENCE DOCUMENTS

- 3. TERMS, DEFINITION AND ABBREVIATED TERMS
- **4. INTRODUCTION to AOCS FSW development PROCESS**
	- **a. The classical process: Manual Coding**
	- **b. Introduction to Autocoding**
	- **c. Comparison and key differences**
- 5. MODELLING GUIDELINES FOR CODE GENERATION
	- a. Modelling guidelines
		- •General modelling guidelines
		- •Modelling with Matlab
		- •Modelling with Simulink
		- •Modelling with Stateflow
	- b. Code generation guidelines
		- •Coder configuration settings
		- •Generated Code structure
		- •Reuse of legacy code
- 6. VERIFICATION & VALIDATION
	- a. Automatic model and code verification tools
- 7. Traceability to ECSS-E-40C, ecss-q-80 FOR AUTOCODING
	- a. Traceability to ECSS-E-40C
	- b. Traceability to ECSS-Q-80C
- 8. GENERATION OF REPORTING
	- a. Design reports
	- b. Test plans
	- c. Test reports
	- d. Verification control documents
- 9. CONCLUSIONS
- 10. ANNEX A: EXAMPLES
	- a. Project Examples
	- b. Matlab examples
- 11. ANNEX B: SIMULINK BLOCKS ALLOWED FOR CODE GENERATION

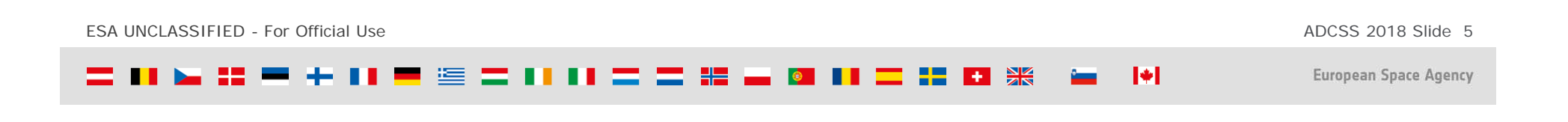

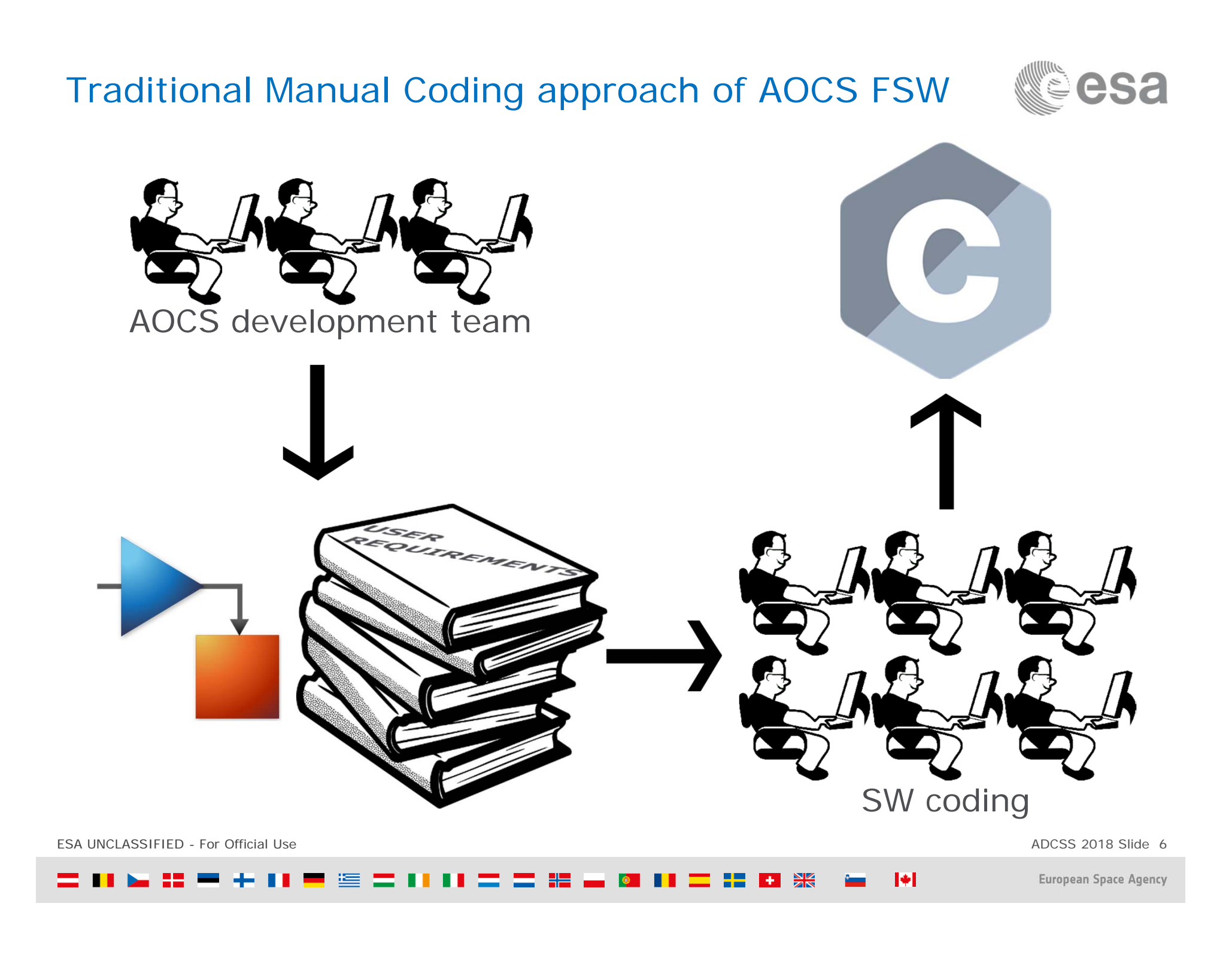

### Traditional Manual Coding approach of AOCS FSW

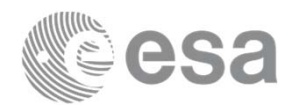

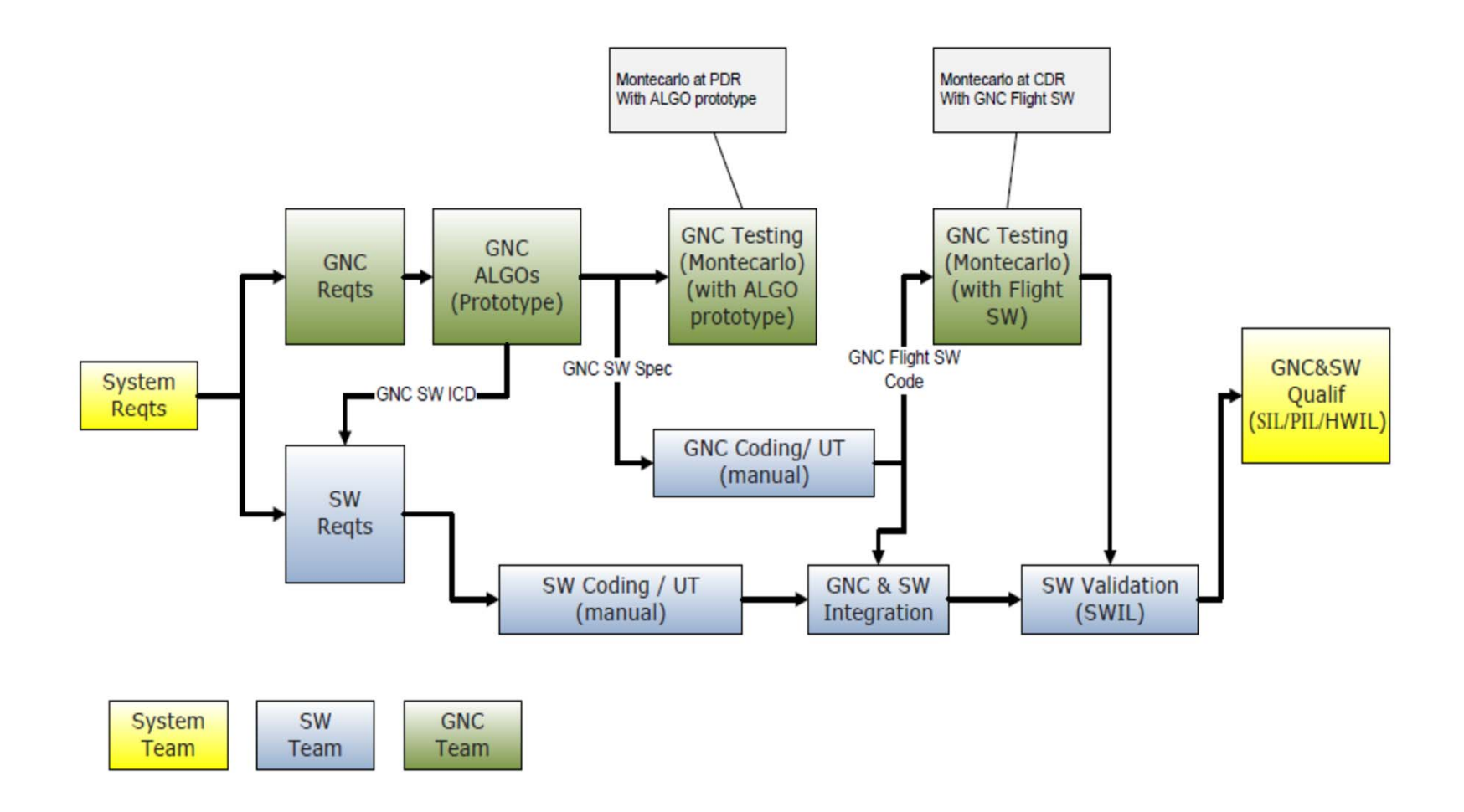

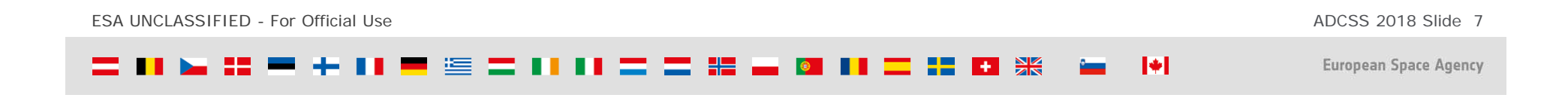

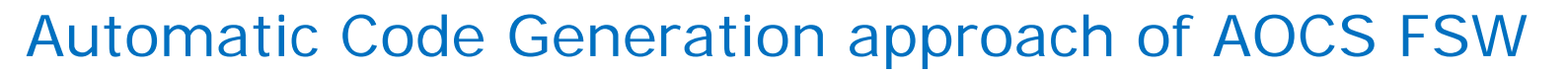

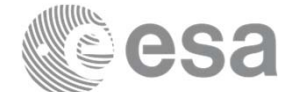

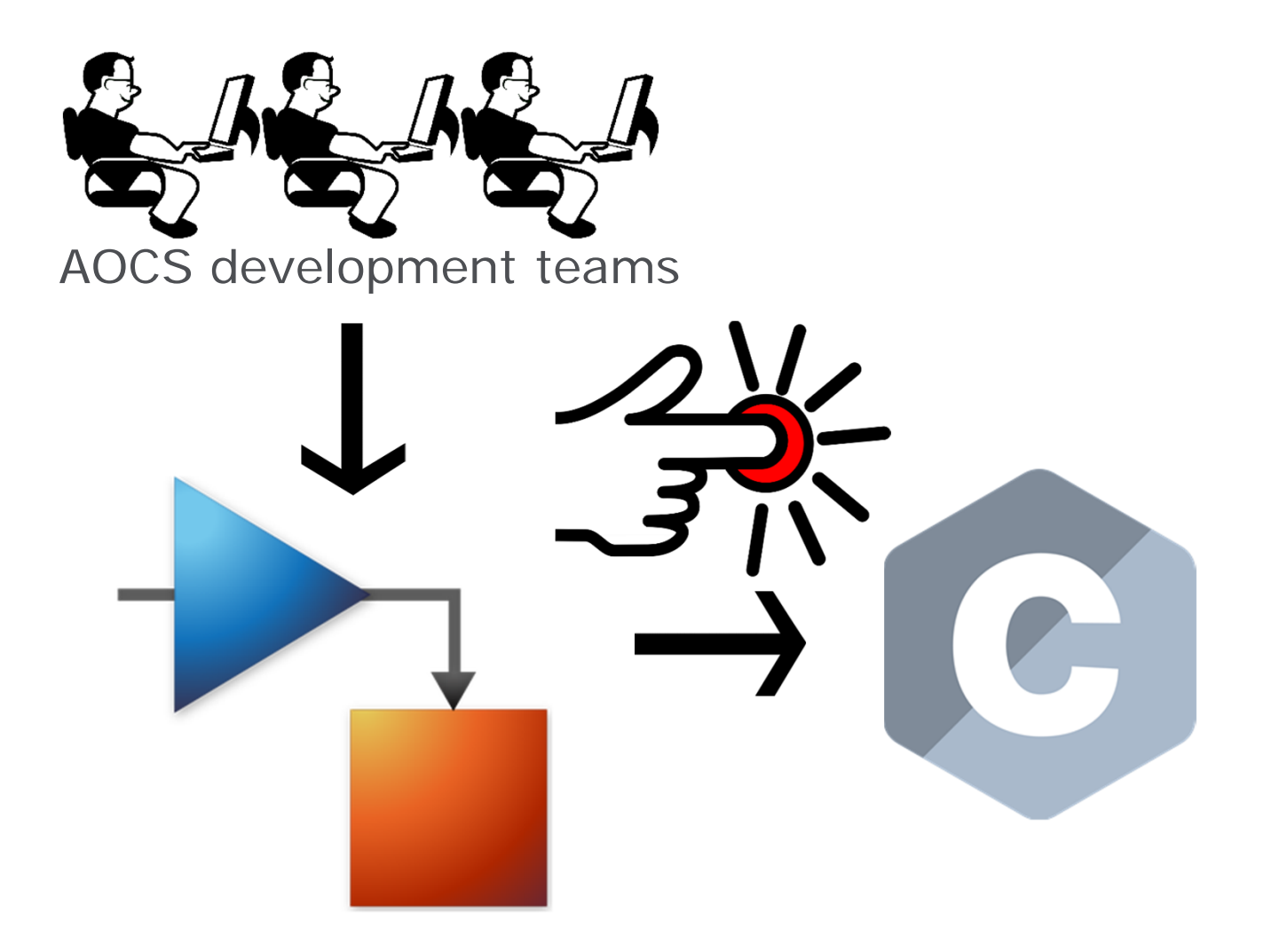

ADCSS 2018 Slide 8

ESA UNCLASSIFIED - For Official Use

 $H<sub>2</sub>$  $\blacktriangleright$ ≔ H . ÷۱

### Automatic Code Generation approach of AOCS FSW

![](_page_8_Picture_1.jpeg)

![](_page_8_Figure_2.jpeg)

![](_page_8_Figure_3.jpeg)

![](_page_8_Figure_4.jpeg)

#### Proof of equivalence

![](_page_9_Picture_1.jpeg)

European Space Agency

M

- •Certification of the ACG tools
- $\bullet$ Post-synthesis *certification of the FSW*

Performance verification on both source model and production code

![](_page_9_Figure_5.jpeg)

Equivalence between autocoded SW and source

![](_page_10_Picture_1.jpeg)

![](_page_10_Figure_2.jpeg)

![](_page_10_Figure_3.jpeg)

#### Numerical *equivalence* vs *similarity*

![](_page_11_Picture_1.jpeg)

![](_page_11_Figure_2.jpeg)

ESA UNCLASSIFIED - For Official Use

ADCSS 2018 Slide 12

European Space Agency

 $\blacktriangleright$ ₩

![](_page_12_Picture_0.jpeg)

![](_page_12_Picture_1.jpeg)

![](_page_12_Figure_2.jpeg)

![](_page_12_Figure_3.jpeg)

#### Example of equivalence

![](_page_13_Picture_1.jpeg)

![](_page_13_Figure_2.jpeg)

ESA UNCLASSIFIED - For Official Use

ADCSS 2018 Slide 14

European Space Agency

 $\blacktriangleright$ ÷.  $H$ 

Identification of the issue

![](_page_14_Picture_1.jpeg)

![](_page_14_Figure_2.jpeg)

![](_page_14_Figure_3.jpeg)

#### The issue

![](_page_15_Picture_1.jpeg)

![](_page_15_Picture_2.jpeg)

Numerical discrepancy is caused by <sup>a</sup> different **lowlevel implementation** of the trigonometric functions in the two languages

![](_page_15_Picture_4.jpeg)

#### The *extended* library

![](_page_16_Picture_1.jpeg)

![](_page_16_Figure_2.jpeg)

ESA UNCLASSIFIED - For Official Use ADCSS 2018 Slide 17▀▝▘▀▐▐▐▝▀▝▀▝▛▗▖▓▊ H H W  $\blacktriangleright$ European Space Agency **The Contract of the Contract of the Contract of the Contract of the Contract of the Contract of the Contract o** 

### Numerical equivalence

![](_page_17_Picture_1.jpeg)

#### With the *oreiginiblariby ablyothock*

![](_page_17_Figure_3.jpeg)

### *Numerical equivalence* – closed loop behavior

![](_page_18_Picture_1.jpeg)

![](_page_18_Figure_2.jpeg)

- •100 iterations of the MC campaign in SHM
- $\bullet$ 100 iterations of the MC campaign in IMM
- $\bullet$ *Long* simulations (10 orbital periods)

![](_page_18_Picture_6.jpeg)

ESA UNCLASSIFIED - For Official Use

ADCSS 2018 Slide 19

М ⋐

#### Difference in CL behavior without *equivalence*

![](_page_19_Picture_1.jpeg)

![](_page_19_Figure_2.jpeg)

![](_page_20_Picture_1.jpeg)

- 1. INTRODUCTION
- 2. APPLICABLE AND REFERENCE DOCUMENTS
- 3. TERMS, DEFINITION AND ABBREVIATED TERMS
- 4. INTRODUCTION to AOCS FSW development PROCESS
	- a. The classical process: Manual Coding
	- b. Introduction to Autocoding
	- c. Comparison and key differences
- 5. MODELLING GUIDELINES FOR CODE GENERATION
	- a. Modelling guidelines
		- •General modelling guidelines
		- •Modelling with Matlab
		- •Modelling with Simulink
		- •Modelling with Stateflow
	- b. Code generation guidelines
		- •Coder configuration settings
		- •Generated Code structure
		- •Reuse of legacy code
- 6. VERIFICATION & VALIDATION
	- a. Automatic model and code verification tools
- 7. Traceability to ECSS-E-40C, ecss-q-80 FOR AUTOCODING
	- a. Traceability to ECSS-E-40C
	- b. Traceability to ECSS-Q-80C
- 8. GENERATION OF REPORTING
	- a. Design reports
	- b. Test plans
	- c. Test reports
	- d. Verification control documents
- 9. CONCLUSIONS
- 10. ANNEX A: EXAMPLES
	- a. Project Examples
	- b. Matlab examples
- 11. ANNEX B: SIMULINK BLOCKS ALLOWED FOR CODE GENERATION

![](_page_21_Picture_1.jpeg)

- 1. INTRODUCTION
- 2. APPLICABLE AND REFERENCE DOCUMENTS
- 3. TERMS, DEFINITION AND ABBREVIATED TERMS
- 4. INTRODUCTION to AOCS FSW development PROCESS
	- a. The classical process: Manual Coding
	- b. Introduction to Autocoding
	- c. Comparison and key differences

#### **5. MODELLING GUIDELINES FOR CODE GENERATION**

- **a. Modelling guidelines**
	- •**General modelling guidelines**
	- •**Modelling with Matlab**
	- **Modelling with Simulink**
	- •**Modelling with Stateflow**
- **b. Code generation guidelines**
	- •**Coder configuration settings**
	- •**Generated Code structure**
	- •**Reuse of legacy code**
- 6. VERIFICATION & VALIDATION
	- a. Automatic model and code verification tools
- 7. Traceability to ECSS-E-40C, ecss-q-80 FOR AUTOCODING
	- a. Traceability to ECSS-E-40C
	- b. Traceability to ECSS-Q-80C
- 8. GENERATION OF REPORTING
	- a. Design reports
	- b. Test plans
	- c. Test reports
	- d. Verification control documents
- 9. CONCLUSIONS
- 10. ANNEX A: EXAMPLES
	- a. Project Examples
	- b. Matlab examples
- 11. ANNEX B: SIMULINK BLOCKS ALLOWED FOR CODE GENERATION

![](_page_21_Picture_34.jpeg)

### Severity of guidelines

![](_page_22_Picture_1.jpeg)

![](_page_22_Picture_173.jpeg)

### Modelling and Coding guidelines

**General Modelling** Guidelines

Approaches everything that has to do with the environment, in which the user models the system

![](_page_23_Picture_181.jpeg)

#### **Generated Code Structure**

These rules apply to the entire model

![](_page_23_Picture_182.jpeg)

![](_page_23_Picture_183.jpeg)

#### Simulink

Rules regarding the Simulink blocks

![](_page_23_Picture_184.jpeg)

ESA UNCLASSIFIED - For Official Use

ADCSS 2018 Slide 24

**HE H SK**  $\blacktriangleright$ ▀▕⋐▏ = 11 11 = = = : IG I . . − است

![](_page_23_Picture_15.jpeg)

![](_page_24_Picture_1.jpeg)

- 1. INTRODUCTION
- 2. APPLICABLE AND REFERENCE DOCUMENTS
- 3. TERMS, DEFINITION AND ABBREVIATED TERMS
- 4. INTRODUCTION to AOCS FSW development PROCESS
	- a. The classical process: Manual Coding
	- b. Introduction to Autocoding
	- c. Comparison and key differences
- 5. MODELLING GUIDELINES FOR CODE GENERATION
	- a. Modelling guidelines
		- •General modelling guidelines
		- •Modelling with Matlab
		- •Modelling with Simulink
		- •Modelling with Stateflow
	- b. Code generation guidelines
		- •Coder configuration settings
		- •Generated Code structure
		- •Reuse of legacy code
- 6. VERIFICATION & VALIDATION
	- a. Automatic model and code verification tools
- 7. Traceability to ECSS-E-40C, ecss-q-80 FOR AUTOCODING
	- a. Traceability to ECSS-E-40C
	- b. Traceability to ECSS-Q-80C
- 8. GENERATION OF REPORTING
	- a. Design reports
	- b. Test plans
	- c. Test reports
	- d. Verification control documents
- 9. CONCLUSIONS
- 10. ANNEX A: EXAMPLES
	- a. Project Examples
	- b. Matlab examples
- 11. ANNEX B: SIMULINK BLOCKS ALLOWED FOR CODE GENERATION

![](_page_24_Picture_34.jpeg)

![](_page_25_Picture_1.jpeg)

- 1. INTRODUCTION
- 2. APPLICABLE AND REFERENCE DOCUMENTS
- 3. TERMS, DEFINITION AND ABBREVIATED TERMS
- 4. INTRODUCTION to AOCS FSW development PROCESS
	- a. The classical process: Manual Coding
	- b. Introduction to Autocoding
	- c. Comparison and key differences
- 5. MODELLING GUIDELINES FOR CODE GENERATION
	- a. Modelling guidelines
		- •General modelling guidelines
		- •Modelling with Matlab
		- •Modelling with Simulink
		- •Modelling with Stateflow
	- b. Code generation guidelines
		- •Coder configuration settings
		- •Generated Code structure
		- •Reuse of legacy code
- **6. VERIFICATION & VALIDATION**
	- **a. Automatic model and code verification tools**
- **7. Traceability to ECSS-E-40C, ECSS-Q-80 for Autocoding**
	- **a. Traceability to ECSS-E-40C**
	- **b. Traceability to ECSS-Q-80C**
- 8. GENERATION OF REPORTING
	- a. Design reports
	- b. Test plans
	- c. Test reports
	- d. Verification control documents
- 9. CONCLUSIONS
- 10. ANNEX A: EXAMPLES
	- a. Project Examples
	- b. Matlab examples
- 11. ANNEX B: SIMULINK BLOCKS ALLOWED FOR CODE GENERATION

#### Development and Verification Process

![](_page_26_Picture_1.jpeg)

![](_page_26_Figure_2.jpeg)

![](_page_26_Figure_3.jpeg)

#### Traceability vs ECSS E-40 and ECSS Q-80

![](_page_27_Picture_1.jpeg)

![](_page_27_Picture_227.jpeg)

ESA UNCLASSIFIED - For Official Use

ADCSS 2018 Slide 28

H H W ▀▕░▏▀▏▐▐▐▐▏▀▏▆▘▐▜▏▕▀▏▐▊▏ - 141 <u>a ma</u> **Parisher 1** 

![](_page_28_Picture_1.jpeg)

- 1. INTRODUCTION
- 2. APPLICABLE AND REFERENCE DOCUMENTS
- 3. TERMS, DEFINITION AND ABBREVIATED TERMS
- 4. INTRODUCTION to AOCS FSW development PROCESS
	- a. The classical process: Manual Coding
	- b. Introduction to Autocoding
	- c. Comparison and key differences
- 5. MODELLING GUIDELINES FOR CODE GENERATION
	- a. Modelling guidelines
		- •General modelling guidelines
		- •Modelling with Matlab
		- •Modelling with Simulink
		- •Modelling with Stateflow
	- b. Code generation guidelines
		- •Coder configuration settings
		- •Generated Code structure
		- •Reuse of legacy code
- 6. VERIFICATION & VALIDATION
	- a. Automatic model and code verification tools
- 7. Traceability to ECSS-E-40C, ECSS-Q-80 for Autocoding
	- a. Traceability to ECSS-E-40C
	- b. Traceability to ECSS-Q-80C
- 8. GENERATION OF REPORTING
	- a. Design reports
	- b. Test plans
	- c. Test reports
	- d. Verification control documents
- 9. CONCLUSIONS
- 10. ANNEX A: EXAMPLES
	- a. Project Examples
	- b. Matlab examples
- 11. ANNEX B: SIMULINK BLOCKS ALLOWED FOR CODE GENERATION

![](_page_29_Picture_1.jpeg)

- 1. INTRODUCTION
- 2. APPLICABLE AND REFERENCE DOCUMENTS
- 3. TERMS, DEFINITION AND ABBREVIATED TERMS
- 4. INTRODUCTION to AOCS FSW development PROCESS
	- a. The classical process: Manual Coding
	- b. Introduction to Autocoding
	- c. Comparison and key differences
- 5. MODELLING GUIDELINES FOR CODE GENERATION
	- a. Modelling guidelines
		- •General modelling guidelines
		- •Modelling with Matlab
		- •Modelling with Simulink
		- •Modelling with Stateflow
	- b. Code generation guidelines
		- •Coder configuration settings
		- •Generated Code structure
		- •Reuse of legacy code
- 6. VERIFICATION & VALIDATION
	- a. Automatic model and code verification tools
- 7. Traceability to ECSS-E-40C, ECSS-Q-80 for Autocoding
	- a. Traceability to ECSS-E-40C
	- b. Traceability to ECSS-Q-80C

8. GENERATION OF REPORTING

![](_page_29_Picture_25.jpeg)

- 9. CONCLUSIONS
- 10. ANNEX A: EXAMPLES
	- a. Project Examples
	- b. Matlab examples

11. ANNEX B: SIMULINK BLOCKS ALLOWED FOR CODE GENERATION

![](_page_29_Picture_31.jpeg)

![](_page_30_Picture_0.jpeg)

![](_page_30_Picture_1.jpeg)

# **Extended Working Group**

![](_page_30_Picture_3.jpeg)

ESA UNCLASSIFIED - For Official Use

ADCSS 2018 Slide 31

1966 ====== H.  $+$   $\frac{5}{25}$  $\blacktriangleright$ 

#### Extended Working Group ToR

![](_page_31_Picture_1.jpeg)

The purpose of this Extended Working Group (EWG) is to review and update the draft *ESA Modeling guidelines for Autocoding Handbook* to be used as reference when creating models and generating flight code using modelling and autocoding tools

The intended use of the guidelines are:

- $\bullet$  suppor<sup>t</sup> to projects providing <sup>a</sup> harmonized ESA position across the Agency.
- 0 Support to R&D technology activities.
- $\bullet$  Promotion of the use of this type of methodology across the phases of <sup>a</sup> development.
- $\bullet$  Contribution to the assessment of the quality of the final software product

![](_page_31_Picture_8.jpeg)

#### Extended Working Group Schedule

![](_page_32_Picture_1.jpeg)

![](_page_32_Picture_60.jpeg)

![](_page_32_Picture_3.jpeg)

Guidelines for the Automatic Code Generation MAY2019 **CONCERTICS TOP THE ACTOMATIC COOL OCTION** 

![](_page_32_Picture_5.jpeg)

#### **Conclusions**

![](_page_33_Picture_1.jpeg)

![](_page_33_Picture_2.jpeg)

![](_page_33_Picture_3.jpeg)

ESA UNCLASSIFIED - For Official Use

ADCSS 2018 Slide 34

**H** + <del>X</del>  $\blacktriangleright$ ▀▝▆ = I ® . .  $\mathcal{L}$ سن